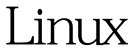

## Linux Linux PDF

https://www.100test.com/kao\_ti2020/560/2021\_2022\_\_E5\_85\_B3\_E 4\_BA\_8ELinu\_c103\_560077.htm 1 ps  $\#p s [$   $\qquad$   $]$   $\qquad$  -a, -e,  $-1$ ,  $-1$ ,  $-r$ ,  $-S$ , CPU - W, -txx, tty.xx -u,  $-X$ ,  $\mathsf A$  $#$ ps - axu |

moreLISER PID %CPU %MEM VSZ RSS TTY STAT START TIME COMMANDroot 1 0.2 0.1 1388 492 ? S 22:06 0:04 initroot 2 0.0 0.0 0 0 ? SW 22:06 0:00 [keventd]root 3 0.0 0.0 0 0 ? SWN 22:06 0:00 [ksoftirqd/0]root 4 0.0 0.0 0 0 ? SW 22:06 0:00 [kswapd]root 5 0.0 0.0 0 0 ? SW 22:06 0:00 [bdflush]root 6 0.0 0.0 0 0 ? SW 22:06 0.00 [k0updated]root 8 0.0 0.000 ? SW 22:06 0.00 [kjournald]root 1077 0.0 0.1 1360 400 tty4 S 22:09 0:00/sbin/mingetty tty4root 1078 0.0 0.1 1360 400 tty5 S 22:09 0:00/sbin/mingetty tty5root 1079 0.0 0.1 1360 400 tty6S 22:09 0.00/sbin/mingetty tty6.......ps

的含义: ● USER,进程所有者的用户名。 ● PID,进程号

 $\%$ CPU

 $CPU$   $%MEM$ 

 $VSZ$ 

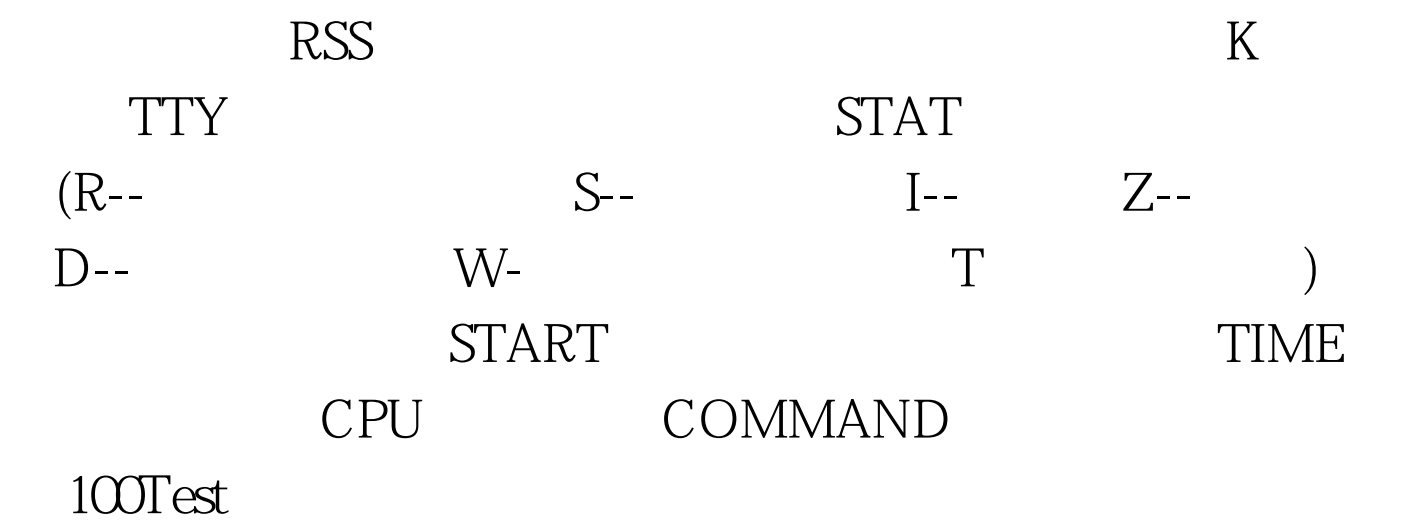

问 www.100test.com